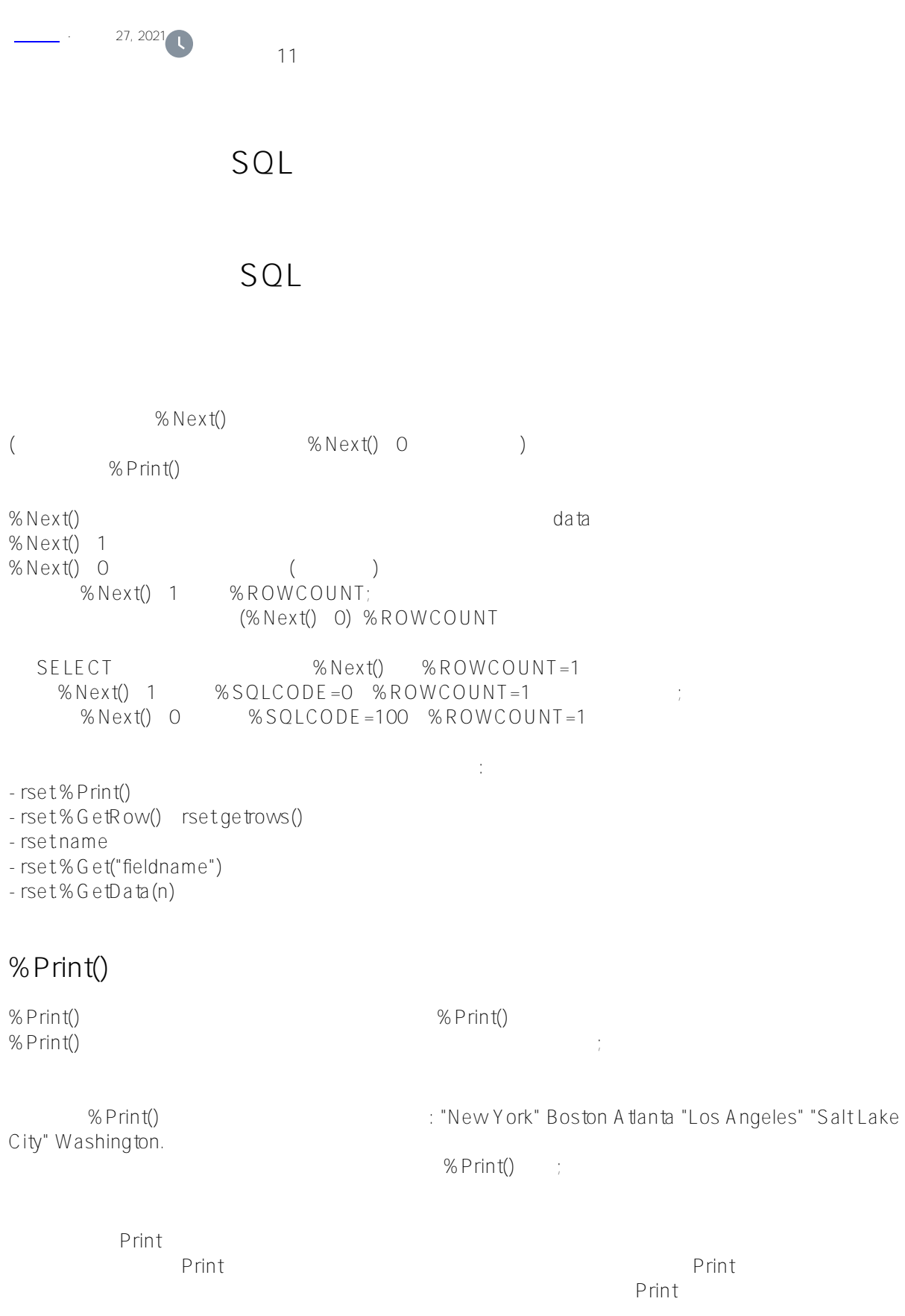

Published on InterSystems Developer Community (https://community.intersystems.com)

```
United Script Print()
              Print FavoriteColors
/// d ##class(PHA.TEST.SQL).ROWCOUNTPrint()
ClassMethod ROWCOUNTPrint()
{
   SET q1="SELECT TOP 5 Name, DOB, Home State, FavoriteColors "
    SET q2="FROM Sample.Person WHERE FavoriteColors IS NOT NULL"
    SET myquery = q1_q2
    SET tStatement = ##class(%SQL.Statement).%New()
    SET qStatus = tStatement.%Prepare(myquery)
    IF qStatus'=1 {
       WRITE "%Prepare failed:" DO $System.Status.DisplayError(qStatus) QUIT
     }
    SET rset = tStatement.%Execute()
    WHILE rset.%Next() {
       WRITE "Row count ", rset.%ROWCOUNT, !
        DO rset.%Print("^|^")
     }
    WRITE !,"End of data"
    WRITE !,"Total row count=",rset.%ROWCOUNT
}
DHC-APP> d ##class(PHA.TEST.SQL).ROWCOUNTPrint()
Row count 1
yaoxin^|^54536^|^WI^|^$lb("Red","Orange","Yellow")
Row count 2
??^|^^|^^|^$lb("Red","Orange","Yellow","Green")
Row count 3
??^|^^|^^|^$lb("Red","Orange","Yellow","Green","Green")
Row count 4
Isaacs,Roberta Z.^|^^|^^|^$lb("Red","Orange","Yellow","Green","Yellow")
Row count 5
Chadwick,Zelda S.^|^50066^|^WI^|^$lb("White")
End of data
Total row count=5
\overline{A}\overline{A}/// d ##class(PHA.TEST.SQL).ROWCOUNTPrint2()
ClassMethod ROWCOUNTPrint2()
{
    SET myquery = "SELECT TOP 25 Name,Home_Street,Home_State,Age FROM Sample.Person"
    SET tStatement = ##class(%SQL.Statement).%New()
    SET qStatus = tStatement.%Prepare(myquery)
   IF qStatus'=1 \{ WRITE "%Prepare failed:" DO $System.Status.DisplayError(qStatus) QUIT
     }
    SET rset = tStatement.%Execute()
    WHILE rset.%Next() {
        DO rset.%Print("A")
     }
```

```
 WRITE !,"End of data"
    WRITE !, "Total row count=", rset. %ROWCOUNT
}
DHC-APP>d ##class(PHA.TEST.SQL).ROWCOUNTPrint2()
yaoxinA889 Clinton DriveAWIA30
xiaoliAAA
??AAA7
??AAA7
??AAA43
??AAA
??AAA
Isaacs,Roberta Z.AAA
Chadwick,Zelda S.A9889 Clinton DriveAWIA43
Fives,James D.A2091 Washington BlvdANDA88
Vonnegut,Jose P.A3660 Main PlaceAWIA47
Chadbourne,Barb B.A1174 Second StreetA"VA"A93
"Quigley,Barb A."A"6501 Ash Avenue"AKYA73
  GetRow<sub>GetRows</sub>
```

```
GetRow
```

```
/// d ##class(PHA.TEST.SQL).ROWCOUNTPrint3()
ClassMethod ROWCOUNTPrint3()
{
    SET myquery = "SELECT TOP 17 %ID,Name,Age FROM Sample.Person"
    SET tStatement = ##class(%SQL.Statement).%New()
    SET qStatus = tStatement.%Prepare(myquery)
    IF qStatus'=1 {
        WRITE "%Prepare failed:" DO $System.Status.DisplayError(qStatus) QUIT
     }
    SET rset = tStatement.%Execute()
   FOR {
        SET x=rset.%GetRow(.row,.status)
        IF x=1 {
           WRITE $LISTTOSTRING(row," | "), !
        } ELSE {
            WRITE !,"End of data"
            WRITE !,"Total row count=",rset.%ROWCOUNT
            RETURN 
        }
     }
}
G \in \mathbb{R} ows
             16 11 GetRows 5 GetRows
                        GetRows 1 .rows<br>1 6 11 rows 2 2
     rows 1 (1) 10, 11 (1) 12 (1) 12
/// d ##class(PHA.TEST.SQL).ROWCOUNTPrint4()
ClassMethod ROWCOUNTPrint4()
{
```

```
 SET myquery = "SELECT TOP 17 %ID,Name,Age FROM Sample.Person"
    SET tStatement = ##class(%SQL.Statement).%New()
    SET qStatus = tStatement.%Prepare(myquery)
    IF qStatus'=1 {
        WRITE "%Prepare failed:" DO $System.Status.DisplayError(qStatus) QUIT
    }
    SET rset = tStatement.%Execute()
   FOR {
        SET x=rset.%GetRows(5,.rows,.status)
        IF x=1 {
           WRITE $LISTTOSTRING(rows(1)," | "), !
        } ELSE {
            WRITE !,"End of data"
            WRITE !,"Total row count=",rset.%ROWCOUNT
            RETURN 
        }
    }
}
   可以使用ZWRITE rows命令返回检索到的数组中的所有下标,而不是按下标检索单个行。请注意,上面的示例ZWRI
TE and 16 and 17
```
## **rset.name**

InterSystems IRIS

rsetname

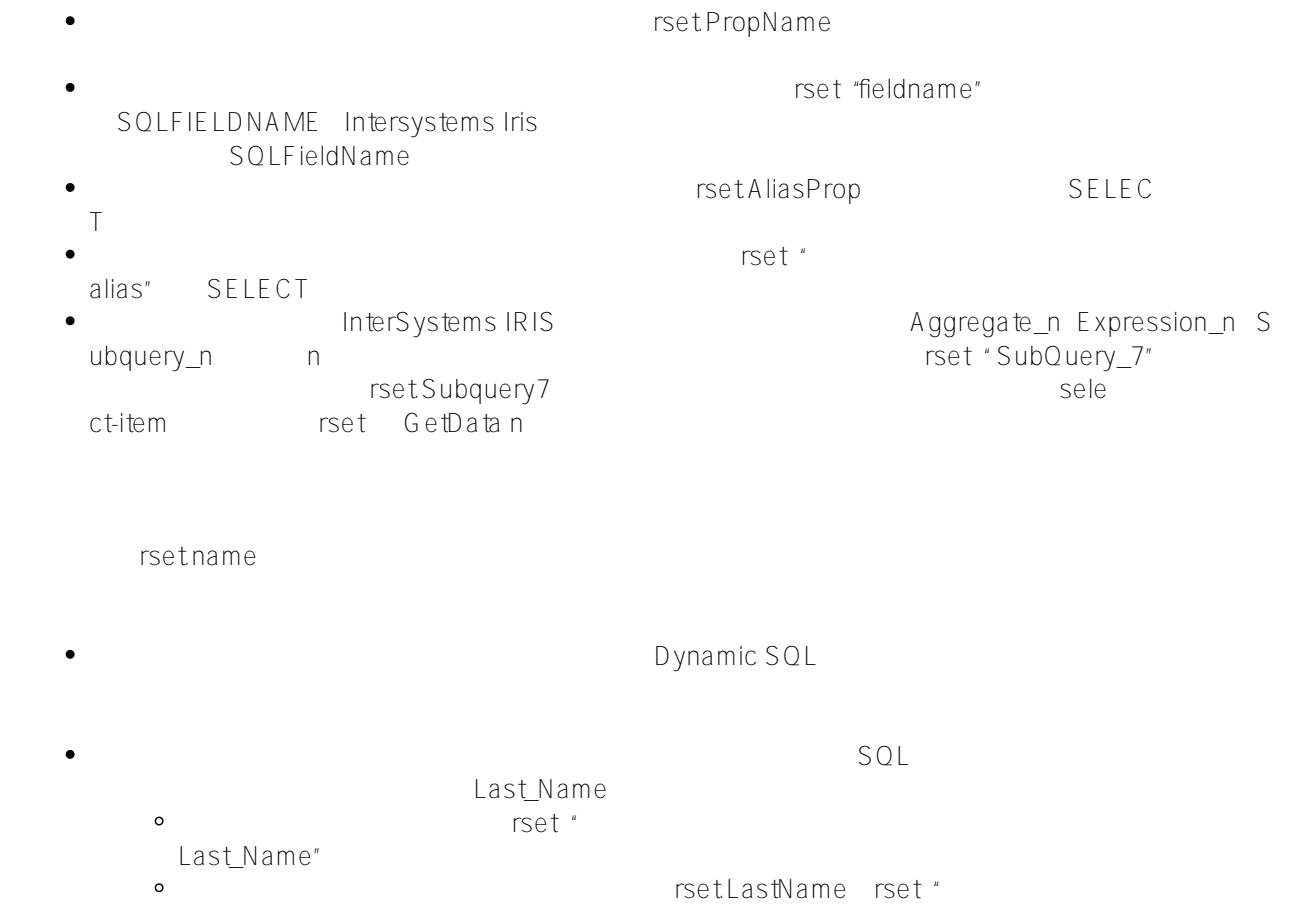

```
LastName"
         \alphaSELECT Notes AS M
           essage rset Message Notes and Message Message
                rset Get" Message"
         \circDynamic
           SQL始终匹配该别名,而不匹配字段名称或字段属性名称。例如,对于SELECT Name AS
           Last Name arset.LastName rset " Last Name" rset.Name rset.Name
         \simSELECT.
           p.DOB e.DOB
  SELECT SELECT SELECT SELECT SELECT SELECT SELECT SELECT SELECT SELECT SELECT SELECT SELECT SELECT SERECT SERECT SERECT SERECT SERECT SERECT SERECT SERECT SERECT SERECT SERECT SERECT SERECT SERECT SERECT SERECT SERECT SEREC
ECT SELECT C.NAME P.NAME Sample.person as p, sample.company
 rsetname and the C.Name P.Name Sample.person As P, Sample.com
   RSET "name"
\mathbb{R}AMO NAM9 NAMZ NAMA
       Prepare Prepare PrepareClassQuery()
               Get'fieldname"
/// d ##class(PHA.TEST.SQL).PropSQL()
ClassMethod PropSQL()
{
     SET myquery = "SELECT TOP 5 Name,DOB AS bdate,FavoriteColors FROM Sample.Person"
     SET tStatement = ##class(%SQL.Statement).%New(1)
     SET qStatus = tStatement.%Prepare(myquery)
    IF qStatus'=1 \{ WRITE "%Prepare failed:" DO $System.Status.DisplayError(qStatus) QUIT
     }
     SET rset = tStatement.%Execute()
     WHILE rset.%Next() {
        WRITE "Row count ", rset.%ROWCOUNT, !
         WRITE rset.Name
         WRITE " prefers ",rset.FavoriteColors
        WRITE " birth date ", rset.bdate, !!
     }
     WRITE !,"End of data"
    WRITE !, "Total row count=", rset.%ROWCOUNT
}
DHC-APP>d ##class(PHA.TEST.SQL).PropSQL()
Row count 1
yaoxin prefers Red,Orange,Yellow birth date 1990-04-25
Row count 2
xiaoli prefers birth date
Row count 3
?? prefers birth date 2014-01-02
Row count 4
?? prefers birth date 2014-01-02
```
Row count 5 ?? prefers birth date 1978-01-28 End of data Total row count=5 FavoriteColors List List New1  $S$ electMode and  $1$ ODBC list ist ODB C and the contract of the contract of the contract of the contract of the contract of the contract of the contract of the contract of the contract of the contract of the contract of the contract of the contract of the cont Home\_State 2012年。<br>一种图像在图书馆( Home\_State ) SqlFieldName homeState " Home State" by HomeState /// d ##class(PHA.TEST.SQL).PropSQL1() ClassMethod PropSQL1() { SET myquery = "SELECT TOP 5 Name,Home\_State FROM Sample.Person" SET tStatement = ##class(%SQL.Statement).%New(2) SET qStatus = tStatement.%Prepare(myquery) IF qStatus'=1 {WRITE "%Prepare failed:" DO \$System.Status.DisplayError(qStatus) Q UIT} SET rset = tStatement.%Execute() WHILE rset.%Next() { WRITE "Row count ", rset.%ROWCOUNT, ! WRITE rset.Name WRITE " lives in ",rset."Home\_State",! } WRITE !,"End of data" WRITE !,"Total row count=",rset.%ROWCOUNT } DHC-APP>d ##class(PHA.TEST.SQL).PropSQL1() Row count 1 yaoxin lives in WI Row count 2 xiaoli lives in Row count 3 ?? lives in Row count 4 ?? lives in Row count 5 ?? lives in End of data Total row count=5

[#SQL](https://cn.community.intersystems.com/tags/sql) [#Caché](https://cn.community.intersystems.com/tags/cach%C3%A9) [#InterSystems IRIS](https://cn.community.intersystems.com/tags/intersystems-iris) [#InterSystems IRIS for Health](https://cn.community.intersystems.com/tags/intersystems-iris-health)

 **源 URL:** https://cn.community.intersystems.com/post/%E7%AC%AC%E5%8D%81%E4%B8%89%E7%AB%A0-% E4%BD%BF%E7%94%A8%E5%8A%A8%E6%80%81sql%EF%BC%88%E4%BA%94%EF%BC%89